# **SQL: Creating, updating, and modifying tables**

# Data Types in SQL (2.3)

- Character strings:
	- $-$  CHAR(n): fixed-length string of n characters.
	- VARCHAR(n): string of length of up to n characters.
- Bit strings:
	- $-$  BIT(n): bit string of length n.
	- BIT VARYING(n): bit string of length upto n.
- BOOLEAN: possible values are TRUE, FALSE, and UNKNOWN (read Chapter 6.1.6 and 6.1.7).
- **Integers: INTEGER (INT), SHORTINT.**
- Floats: FLOAT (or REAL), DOUBLE PRECISION.
- Fixed point numbers: DECIMAL(n, d): a number with n digits, with the decimal point d positions from the right.
- Dates and times: DATE and TIME (read Chapter 6.1.5).

# **Creating and Deleting Tables**

- A table is a relation that is physically stored in a database.
- A table is persistent; it exists indefinitely unless deleted (dropped) or altered in some way.

#### **Creating/Deleting Tables**

§ CREATE TABLE *name* ( *attr1 type1, attr2 type2,* …); 

§ DROP TABLE *name*; 

#### **Modifying Table Schemas**

**• ALTER TABLE name ADD attrib type;** 

**ALTER TABLE name DROP attrib;** 

## **Null and Default Values**

- SQL allows NULL for unknown attribute values. (Read Chapter 6.1.6, especially for how SQL treats comparisons using NULL).
- NULL not allowed in certain cases.
- $\blacksquare$  We can specify a default value for an attribute using the DEFAULT keyword.
	- CREATE TABLE *name* (*attrib type* DEFAULT *const*);
	- ALTER TABLE *name* ADD *attrib type* DEFAULT *const*;

## **Inserting Data into a Table (6.5)**

- $\blacksquare$  INSERT INTO R(A1,A2, . . . An) VALUES (v1, v2, . . . , vn);
	- $-$  (A1, A2,  $\dots$  , An) can be a subset of R's schema, or left out entirely.
	- Remaining attributes get NULL or DEFAULT values.
	- $-$  If attribute names left out, then you must provide values for all attributes and list values in standard order.

## **Inserting Data into a Table**

- SELECT INTO table(A1,..,An) Q;
- Runs query Q and puts data into a relation.

#### **Deleting Data from a Table**

#### DELETE FROM R WHERE C;

■ Every tuple satisfying the condition C is deleted from R.

## **Updating Data in a Table**

UPDATE table name SET column1=value1, column2=value2, ... WHERE some column=some value;

# Loading/saving data in bulk

- $\blacksquare$  Import/export data from/to text files in various formats.
	- Most common is comma separated values (CSV)
- Each RDBMS uses different syntax for this.

# **Constraints in Relational Algebra and SQL**

# **Maintaining Integrity of Data**

- You are creating a search engine for Rhodes' website, called Rhoogle.
- You have an SQL query:

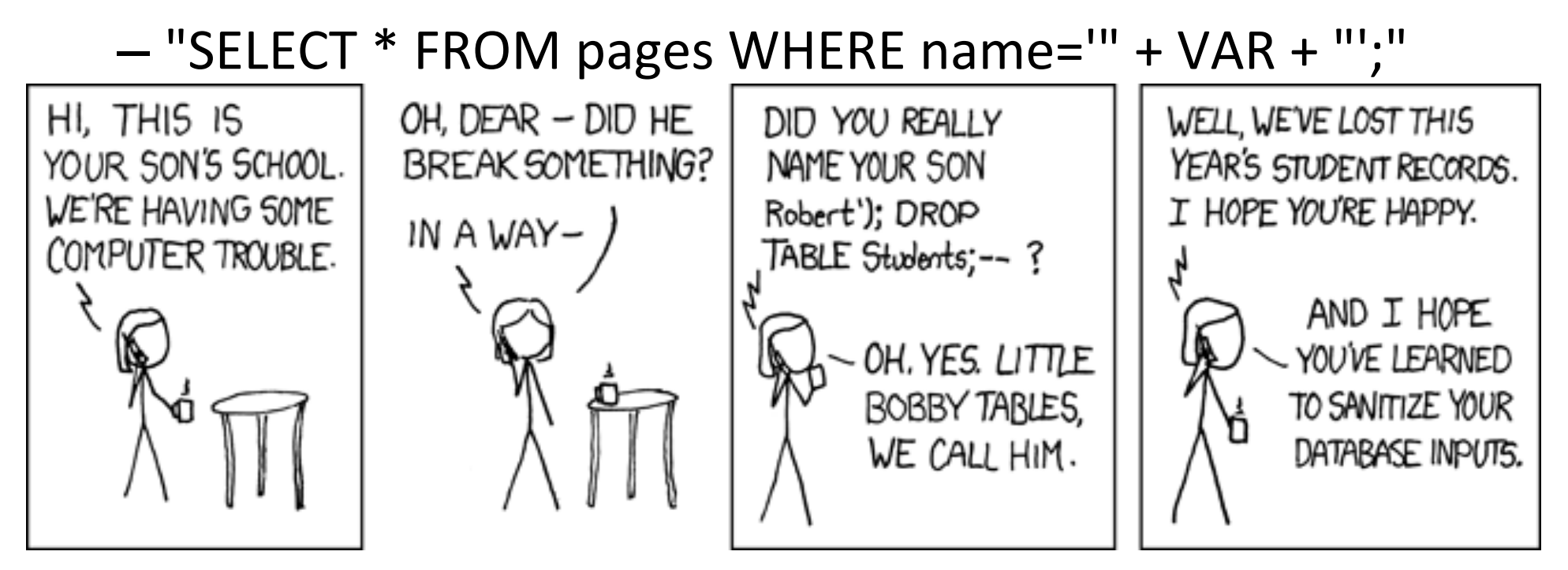

# **Maintaining Integrity of Data**

- Data is dirty.
- How does an application ensure that a database modification does not corrupt the tables?
- Two approaches:
	- $-$  Application programs check that database modifications are consistent.
	- $-$  Use the features provided by SQL.

# **Integrity Checking in SQL**

- **PRIMARY KEY and UNIQUE constraints.**
- FOREIGN KEY constraints.
- Constraints on attributes and tuples.
- Triggers (schema-level constraints).
- How do we express these constraints?
- How do we check these constraints?
- What do we do when a constraint is violated?

# **Keys in SQL (2.3.6)**

- A set of attributes S is a key for a relation R if every pair of tuples in R disagree on at least one attribute in S.
- Select one key to be the PRIMARY KEY; declare other keys using UNIQUE.

# **Primary Keys in SQL**

■ Creating a table with a primary key:

```
• CREATE TABLE name (
attrib1 type1 PRIMARY KEY,
attrib2 type2, ...);
or	
CREATE TABLE name (
  attrib1 type1, ...,
  PRIMARY KEY (attrib1, attrib2, ...));
```
# **Effect of Declaring PRIMARY KEYs**

- $\blacksquare$  Two tuples in a relation cannot agree on all the attributes in the key. DBMS will reject any action that inserts or updates a tuple in violation of this rule.
- A tuple cannot have a NULL value in a key attribute.

# **Other Keys in SQL**

- **F** If a relation has other keys, declare them using the UNIQUE keyword.
- Use UNIQUE in exactly the same places as PRIMARY KEY.
- There are two differences between PRIMARY KEY and UNIQUE:
	- $-$  A table may have only one PRIMARY KEY but more than one set of attributes declared UNIQUE.
	- $-$  A tuple may have NULL values in UNIQUE attributes.

# **Enforcing Key Constraints**

- Upon which actions should an RDBMS enforce a key constraint?
- Only tuple update and insertion.
- RDMBS searches the tuples in the table to find if any tuples exists that agrees with the new tuple on all attributes in the primary key.
- To speed this process, an RDBMS automatically creates an efficient search *index* on the primary key.
- Users can instruct the RDBMS to create an *index* on one or more attributes (more in Chapter 8.3, coming later).